# **T450s and W541 Windows 8 Laptop Configuration/Installation Check List**

Complete each of the tasks listed below, checking off each step as you go. If you have any questions or need assistance with any of these instructions, please see a Rensselaer staff member. **DO NOT skip any steps.** Failure to follow these steps may interrupt the Windows setup.

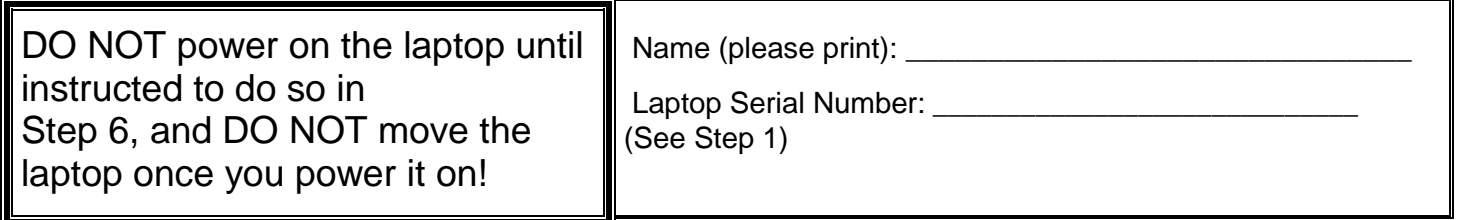

#### **Initial Setup**

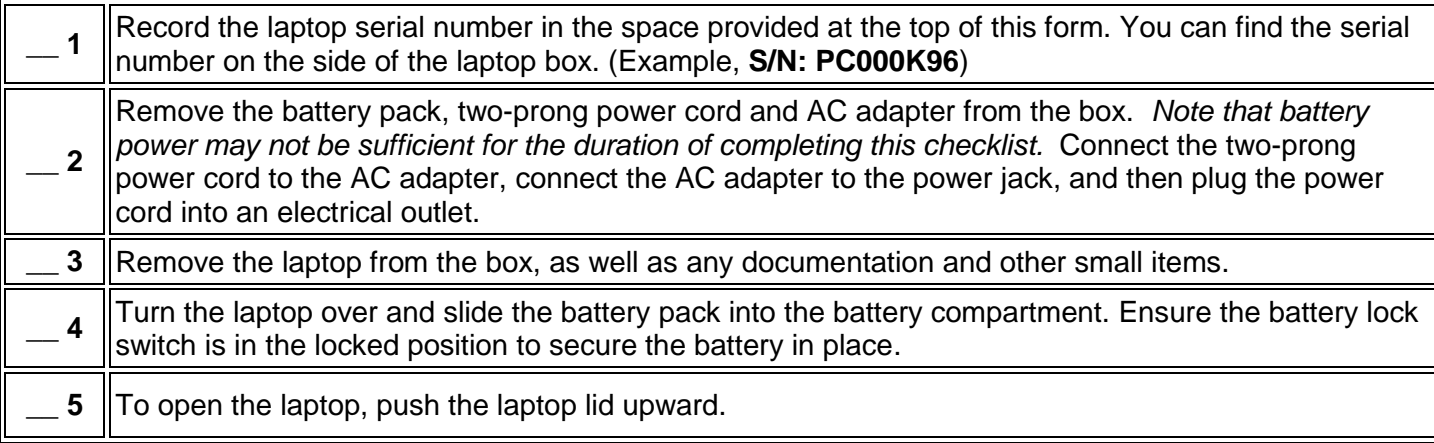

#### **Because of pending Windows updates, DO NOT connect to the wired or wireless network at this time. You can apply Windows updates later (see step 15).**

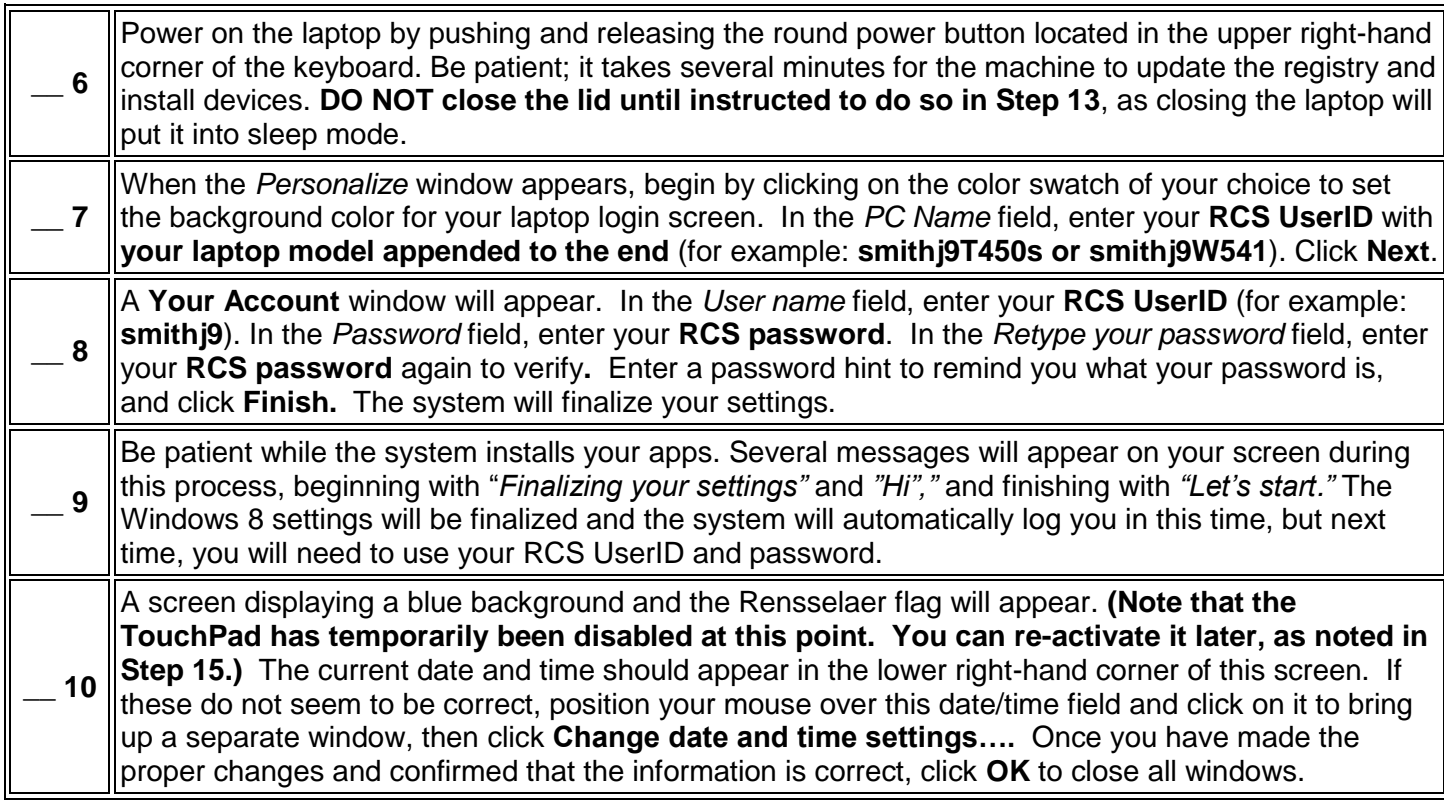

### **Manage Your Windows Account in Order to Install Network Printers**

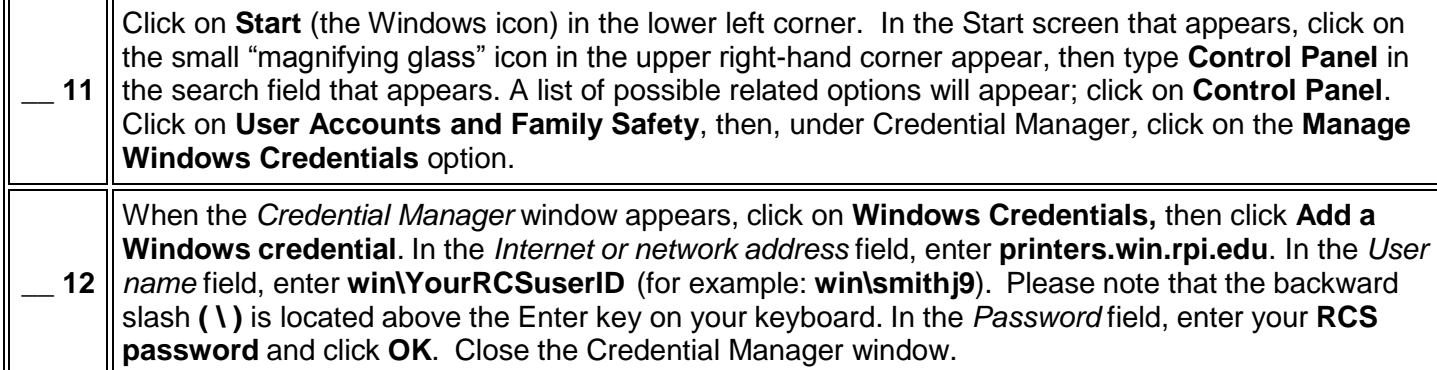

## **Power Off Your Laptop and Pack Up**

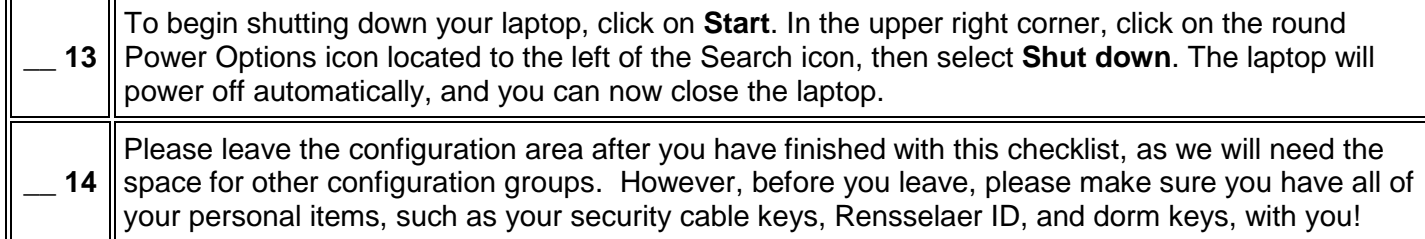

## **Important Things to Do On Your Own Later**

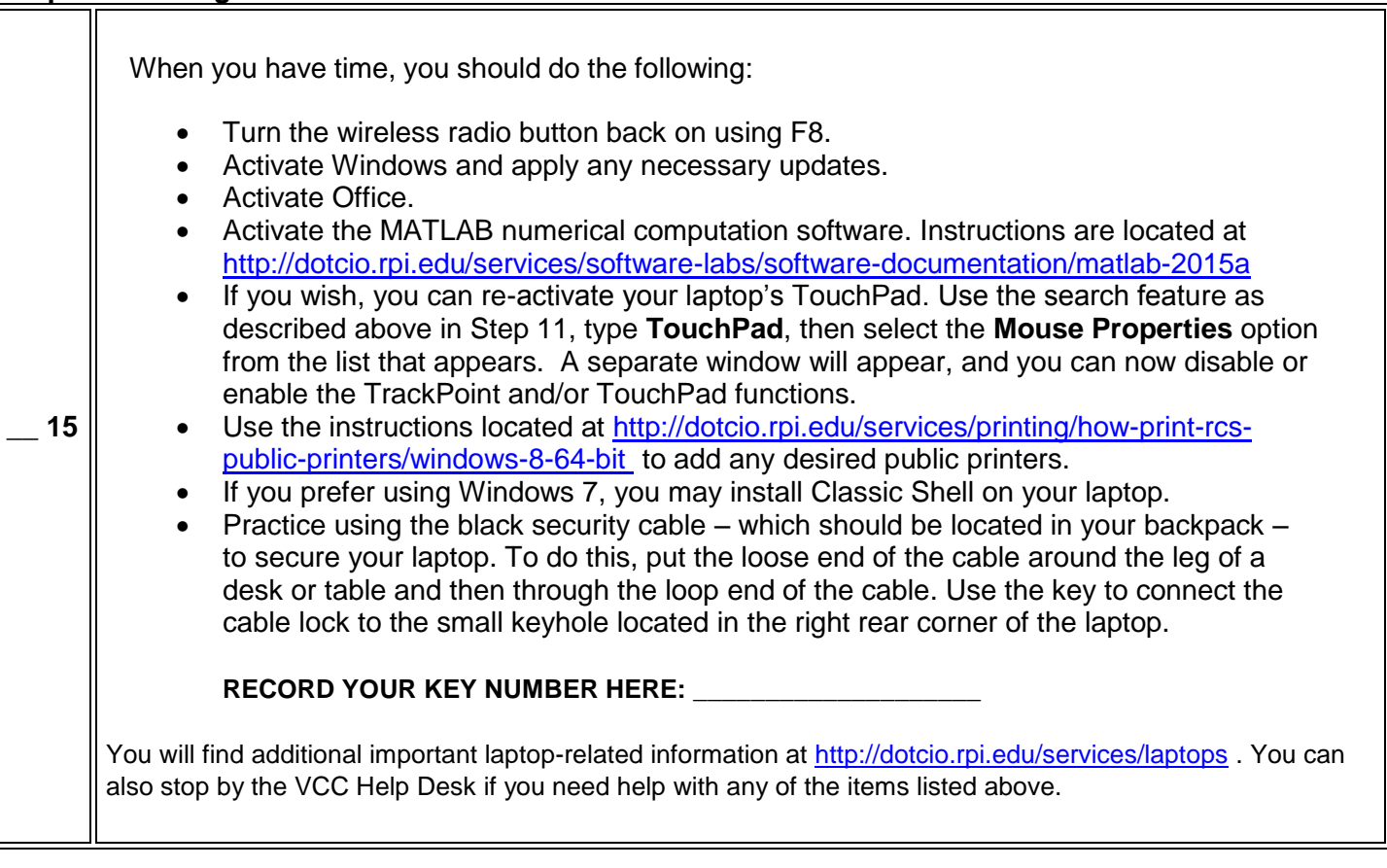

# **Please keep this checklist and your yellow laptop receipt in a safe place!**

**If you ever need to re-image your laptop, you will need to follow the steps in this checklist to reconfigure it.**